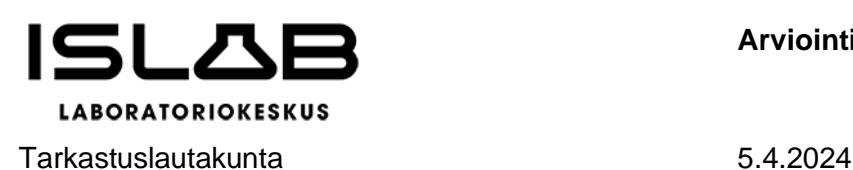

**Arviointikertomus 2023**

# Arviointikertomus toiminnallisten ja taloudellisten tavoitteiden sekä tarkastuslautakunnan valitsemien painopistealueiden toteutumisesta 1.1.2023 – 31.12.2023

ISLABin yhtymäkokoukselle

Talousarviovuosi 2023 oli ensimmäinen ISLAB hyvinvointiyhtymän toimintavuosi. Talousarvio oli laadittu pohjautuen liikelaitoskuntayhtymän talouteen ja toimintaan.

Hyvinvointiyhtymän perussopimuksen 29 §:n mukaan hallinnon ja talouden tarkastuksesta, tarkastuslautakunnan tehtävistä ja muista lautakunnan työskentelyyn liittyvistä asioista on säädetty hyvinvointialueesta annetussa laissa ja määrätty hallintosäännössä.

Hyvinvointialuelain (611/2021) 125 §:n mukaan tarkastuslautakunta laatii arviointisuunnitelman ja antaa aluevaltuustolle kultakin vuodelta arviointikertomuksen, jossa esitetään arvioinnin tulokset. Arviointikertomus käsitellään aluevaltuustossa tilinpäätöksen yhteydessä. Lautakunta voi antaa aluevaltuustolle muitakin tarpeellisena pitämiään selvityksiä arvioinnin tuloksista.

Hallintosäännön 61 §:n mukaan lautakunta antaa yhtymäkokoukselle kultakin vuodelta arviointikertomuksen, jossa esitetään arvioinnin tulokset, arvio yhtymäkokouksen yhtymälle ja konsernille asettamien toiminnallisten ja taloudellisten tavoitteiden toteutumisesta edellisenä vuonna, sekä tarvittaessa arvioi talouden tasapainotuksen toteutumista tilikaudella ja taloussuunnitelmassa asetettujen tavoitteiden ja toimenpiteiden riittävyyttä talouden tasapainotuksen kannalta. Lautakunta esittää arvionsa myös mahdollisista tilintarkastuskertomuksessa tehdyistä muistutuksista sekä asianomaisten niistä antamista selityksistä ja hallituksen lausunnosta.

ISLABin yhtymäkokous on hyväksynyt 9.12.2022 / 23 § talousarvion vuodelle 2023 ja sen sisältämät toiminnalliset ja taloudelliset tavoitteet.

Tässä arviointisuunnitelmassa esitetään talousarvion 2023 toiminnallisten ja taloudellisten tavoitteiden toteutuminen. Lisäksi annetaan arviointitietoa tarkastuslautakunnan päättämistä arviointisuunnitelman painopistealueista vuodelle 2023.

# Tarkastuslautakunnan työskentely

Hyvinvointiyhtymän tarkastuslautakunta piti kokouksia, jotka olivat teemoitettuja seuraavasti;

- 21.2.2023, arviointisuunnitelma
- 14.4.2023 Pohjois-Karjalainen alueen asiakaskokemus, kokous pidettiin Joensuun aluelaboratorion tiloissa
- 6.6.2023 tilitarkastussuunnitelma
- 18.8.2023 Etelä-Savon alueen asiakaskokemuksen kartoittaminen, kokous pidettiin Mikkelin aluelaboratorion tiloissa

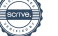

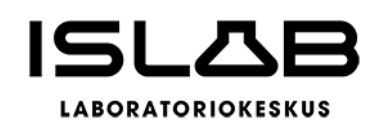

Tarkastuslautakunta 5.4.2024

- 19.10.2023 hallituksen puheenjohtajiston (pj. Ilkka Pirskanen ja varapj. Mia Simpanen) ja henkilöstöjohtajan kuuleminen, Kuopion alueen asiakaskokemuksen kartoittaminen
- 7.12.2023 henkilöstöjärjestöjen edustajien kuuleminen

# Talousarvion 2023 toiminnallisten ja tavoitteiden toteutuminen

Talousarviokirjassa s. 10 toiminnalliset ja taloudelliset tavoitteet on kirjattu kaavion muotoon. Kaavion alle kootusti tarkastuslautakunnan havainnot.

Tummennetulla tekstillä tarkastuslautakunnan huomiot hallitukselle.

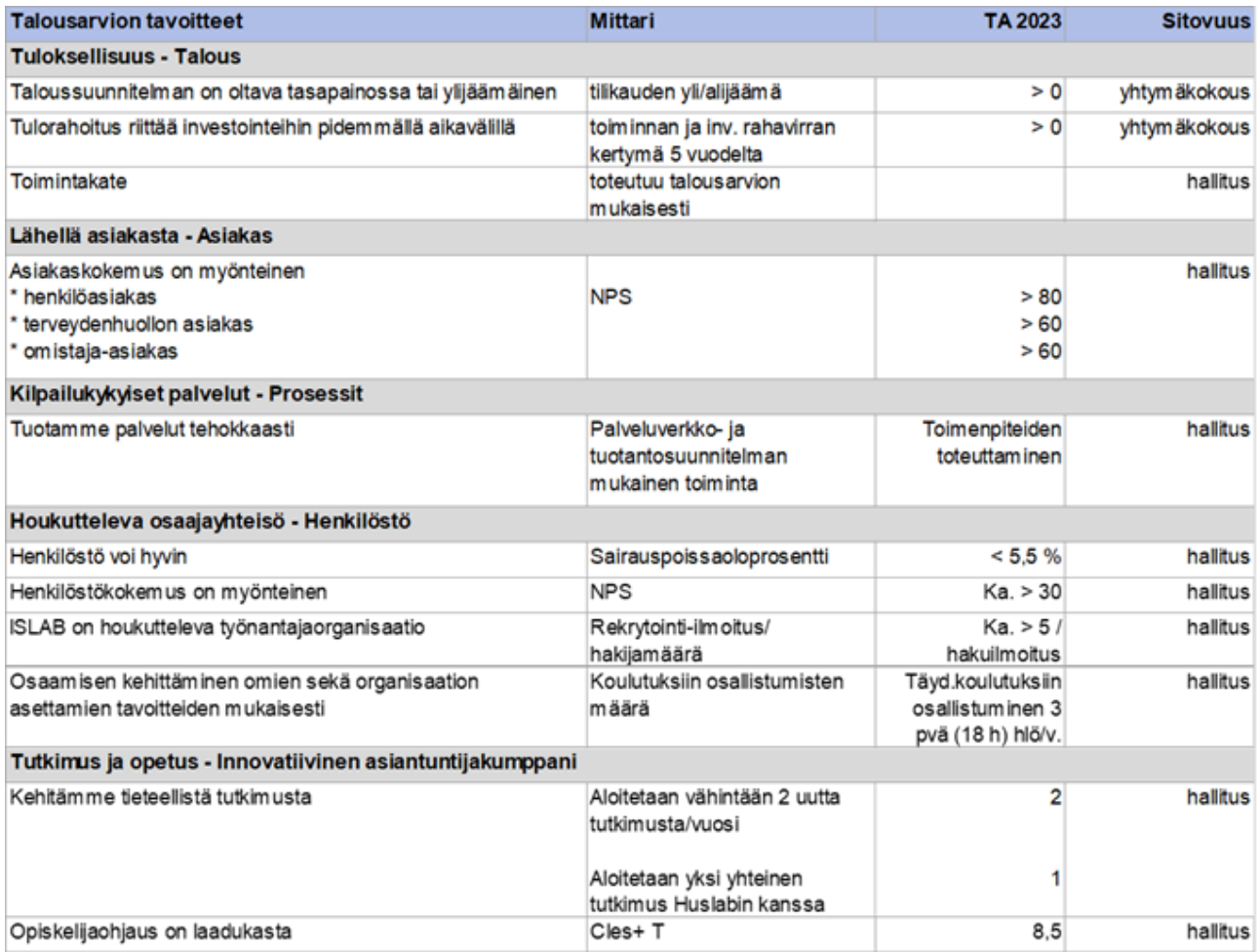

## **Tuloksellisuus**

- 1. Tilikauden ylijäämätavoite toteutui talousarvion mukaisesti, ylijäämä 29 608,60 €. Ylijäämää selittää osaltaan taseen investointivarausten purkaminen.
- 2. Tavoite tulorahoituksen riittävyydestä investointeihin toteutui talousarvion mukaisesti.
- 3. Toimintatulojen toteutumistavoite ei toteutunut talousarvion mukaisesti, toteutuma 282 532 € matalampi kuin TA 2023.

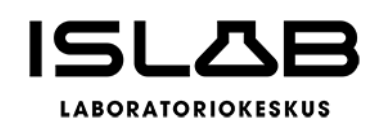

Tarkastuslautakunta 5.4.2024

- 4. Tarkastuslautakunnalle esitettiin jokaisessa kokouksissa talouden toteutumaraportit ajantasaisesti ja realistisesti.
- **5. Tarkastuslautakunta kiinnitti useassa kokouksessa huomiota tulorahoituksen riittävyyteen ja hinnoittelun kustannusvastaavuuteen.**
- **6. Tarkastuslautakunta kiinnitti useassa kokouksessa huomiota tehtyyn tasejärjestelyyn. Edellisten tilikausien yli-/alijäämätilillä ollut pääoma, 5,6 M€:a ei siirtynyt hyvinvointiyhtymälle transitiossa vaan ISLABin aiemmille omistajille. Asiassa kuultiin myös hallituksen puheenjohtajistoa.**

## Lähellä asiakasta – asiakas (NPS)

- 7. Asiakokemuksen myönteisyys -tavoite toteutui omistaja-asiakkaiden suhteen, 64/60
- 8. Asiakaskokemus ei toteutunut henkilöstöasiakkaiden suhteen, 76/80. Talousarviovuoden aikana kehityksen suunta aiemmasta oli positiivinen.
- 9. Asiakaskokemus ei toteutunut terveydenhuollon asiakkaiden suhteen 46/60. Talousarviovuoden aikana kehityksen suunta aiemmasta oli positiivinen.
- **10. Tarkastuslautakunta tutustui talousarviovuoden aikana Kuopion, Joensuun ja Mikkelin aluelaboratorioihin. Tarkastuslautakunta sai ajantasaisen kuvan niissä tapahtuvasta toiminnasta. Tarkastuslautakunta kiinnitti huomiota myös siihen, että aluelaboratorioiden toimintaympäristöt ja haasteet ovat erilaisia.**

## Kilpailukykyiset palvelut -Prosessit

- 11. Palveluverkko- ja tuotantosuunnitelman mukainen toiminta toteutui. Taloussuunnitelmassa 2024–2026 on linjattu, että vuonna 2027 vuosikate riittäisi suunnitelman mukaisiin poistoihin. Talousarviovuoden 2023 aikana tavoite saavutettiin.
- **12. Tarkastuslautakunta kiinnitti huomiota tavoitteen haasteellisuuteen. Tavoitteen toteutuminen edellyttää hallitukselta vahvoja toimia maksuvalmiuden osalta. Näitä asioita on tuotu esille tilinpäätösasiakirjassa.**

## Houkutteleva osaajayhteisö – Henkilöstö

- 13. Henkilöstö voi hyvin -tavoite toteutui, sairauspoissaoloprosentti 4,52/5,5.
- 14. NPS:n avulla mitattu henkilöstökokemus ei toteutunut talousarvion mukaisesti. Talousarviovuoden aikana kehityksen suunta aiemmasta oli positiivinen.
- 15. Hakijamäärillä arvioituna ISLAB on houkutteleva työnantajaorganisaatio, hakijamäärät / rekrytointi-ilmoitus, 6/5.
- 16. Koulutuksiin osallistumisen määrillä mitattuna osaamisen kehittäminen ei toteutunut talousarvion mukaisesti, 12,3 % / 100. Tavoitteena oli 18 h./henkilö / vuosi. **Tarkastuslautakunta kiinnittää huomiota tähän jatkossa.**
- 17. Tarkastuslautakunta kuuli kokouksessaan 23.10.2023 henkilöstöhallintoa ja tutustui henkilöstöraporttiin.
- 18. Tarkastuslautakunta kuuli henkilöstöjärjestöjen edustajia kokouksessaan 7.12.2023.

## Tutkimus ja kehitys

- 19. Tieteellisen tutkimuksen kehittäminen toteutui talousarvion mukaisesti, uusien tutkimusten aloittaminen 2/2 ja aloitetaan uusi tutkimus yhdessä Huslabin kanssa 1/1
- 20. Opiskeluohjauksen laadukkuus toteutui, Cles+ T = 8,5

# Painopoistealueet vuodelle 2023

Tarkastuslautakunnan hyväksymässä tarkastussuunnitelmassa määriteltiin painopistealueet vuodelle 2023. Niissä oli paljon sellaisia, jotka on tässä kertomuksessa jo huomioitu talousarvion tavoitteiden toteutumisosiossa.

Tämän lisäksi painopisteinä olivat seuraavat;

Transition toteutuminen liikelaitoskuntayhtymästä hyvinvointiyhtymäksi taseasema muutokset mukaan lukien.

> Transitio onnistui suunnitellusti. Tarkastuslautakunta pani kiittäen merkille transition erinomaisen valmistelun viranhaltijoiden ja toimielinten osalta.

Taseasema heikentyi kohdassa 6 esitetyllä tavalla.

ISLAB hyvinvointiyhtymän strategia

Strategia päivitetty onnistuneesti.

Sisäinen valvonta ja riskien hallinta

Riskit ja epävarmuustekijät tiedotettu. Sisäinen valvonta ja riskienhallinta ohjeistettu ja toteutettu ohjekokonaisuudella, joka pohjautuu hyvinvointialuelakiin, hallintosääntöön ja muuhun normatiiviseen aiheistoon.

Toimitusjohtajan rekrytointi

Valittu toimitusjohtaja on tarkastuslautakunnan näkemyksen mukaan aloittanut työnsä odotusten mukaisesti.

Arvio talouden tasapainotuksen toteutumista tilikaudella ja taloussuunnitelmassa asetettujen tavoitteiden ja toimenpiteiden riittävyyttä talouden tasapainotuksen kannalta

Talousarviovuoden 2023 tilinpäätös on lievästi ylijäämäinen. Tavoite tältä osin siis toteutui.

Tarkastuslautakunta kiinnittää huomiota siihen, että tulevina vuosina maksuvalmiuteen tulee kiinnittää tarkoin huomiota varsinkin, kun transitio johdosta yhtymän taseasema on heikentynyt.

Tilinpäätösasiakirjassa mainitut esitellyt tasapainottamistoimettoimet (kohta 2.1.3.) ja arviot tulevasta kehityksestä (kohta 1.5.) ovat tarkastuslautakunnan näkemyksen mukaan oikeansuuntaisia ja hyvin tarpeellisia. Tarkastuslautakunta arvioi jatkossa näitä.

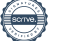

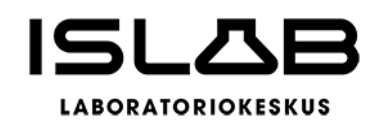

Tarkastuslautakunta 5.4.2024

# Arvio tilintarkastuskertomuksen muistutuksista

Tilintarkastuskertomuksessa 2023 ei ole muistutuksia.

# Allekirjoitukset

Tämä asiakirja on allekirjoitettu sähköisesti.

Reima Härkönen, puheenjohtaja Kati Åhman, varapuheenjohtaja Anneli Kainulainen Jaakko Kekoni Soile Kuitunen

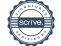

# Vahvistus

Tapahtuma 09222115557514629964

# Dokumentti

#### HVY Tarkastuslautakunta 02\_2024\_04\_05\_Liite 2\_Arviointikertomus 2023

Päädokumentti 5 sivua Aloitettu henkilön Satu Meriläinen (SM) toimesta kello 2024-04-08 08:19:09 EEST (+0300) Viimeistelty kello 2024-04-08 13:53:49 EEST (+0300)

## Aloittava osapuoli

#### Satu Meriläinen (SM)

ISLAB hyvinvointiyhtymä satu.merilainen@islab.fi +358447178704

## Allekirjoittajat

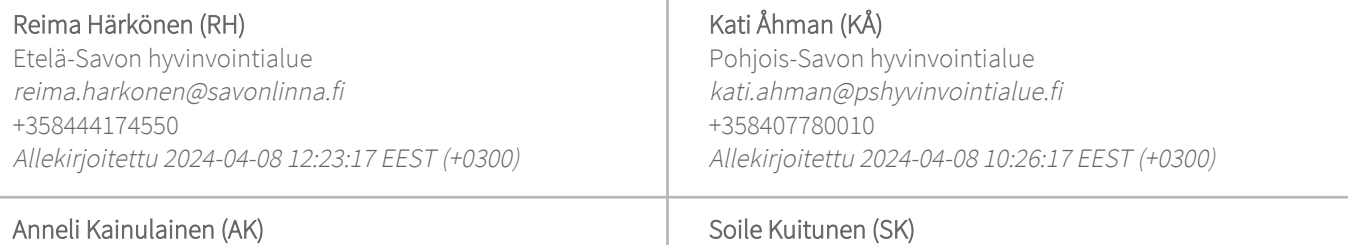

Pohjois-Karjalan hyvinvointialue anneli.kainulainen@siunsote.fi +358449755671 Allekirjoitettu 2024-04-08 09:59:34 EEST (+0300)

Jaakko Kekoni (JK) Pohjois-Savon hyvinvointialue jaakko.kekoni@paputeam.fi +358440455020 Allekirjoitettu 2024-04-08 08:27:32 EEST (+0300)

Soile Kuitunen (SK) Etelä-Savon hyvinvointialue soile.kuitunen@miinasillanpaa.fi +358447813117 Allekirjoitettu 2024-04-08 13:53:49 EEST (+0300)

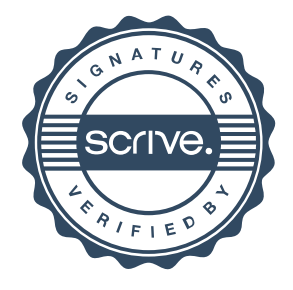

# Vahvistus

Tapahtuma 09222115557514629964

Scrive on tehnyt tämän vahvistuksen. Kursivoidut tiedot on turvallisesti vahvistettu Scriven toimesta. Jos haluat saada lisätietoja tästä dokumentista, tutustu piilotettuihin liitteisiin. Käytä tähän tarkoitukseen PDF-lukijaa, joka voi näyttää piilotetut liitteet, esim. Adobe Readeria. Ole hyvä ja ota huomioon, että jos dokumentti on tulostettu, tällaisen tulostetun kopion alkuperää ei voida vahvistaa ja tällaisesta kopiosta puuttuu lisäksi kaikkien piilotettujen liitteiden tarjoama sisältö. Digitaalinen allekirjoitus takaa sen, että dokumentti voidaan todistaa aidoksi matemaattisesti ja ilman Scrive-palvelua. Scrive tarjoaa myös mahdollisuuden dokumentin alkuperän automaattiseen vahvistamiseen: https://scrive.com/verify

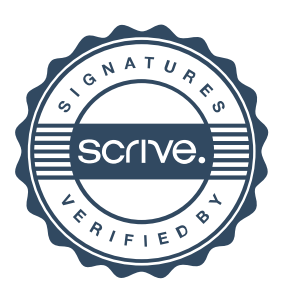